# DISDETTA PAST

## TRAMITE SITO

COLLEGARSI AL SITO **www.coopcrescereassieme.info**  E SEGUIRE I SEGUENTI PASSAGGI:

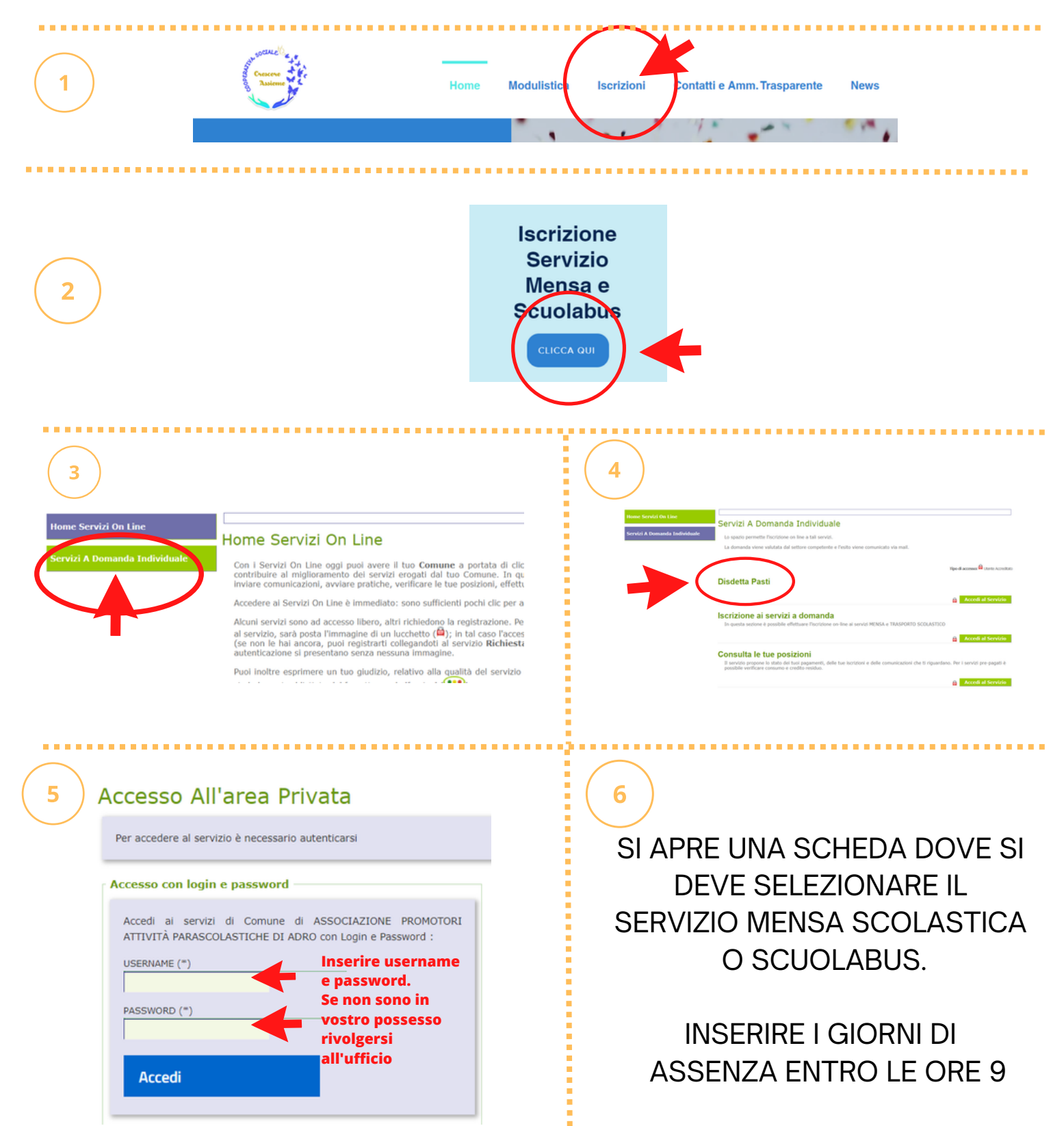

# SDETTA PAST

# TRAMITE MESSAGGIO SMS

#### INVIARE SMS DAL TELEFONO INDICATO NELL'ISCRIZIONE AL NUMERO

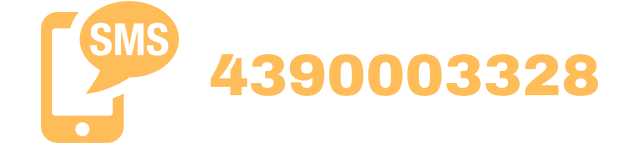

# TESTO DEL MESSAGGIO:

# CODICE PAN spazio N spazio NUMERO GIORNI DI ASSENZA

#### NUMERO IDENTIFICATIVO (se non è in Vostro possesso richiederlo in ufficio)

Calcolati da calendario compresi i festivi ESEMPIO: assenza da venerdì a lunedì compreso: CODICE PAN N 4

## **ESEMPIO: 1234 N 4**

### ATTENZIONE

La disdetta deve essere comunicata: dalle ore 16:00 del giorno precedente l'assenza alle ore 9:00 del giorno stesso. Oltre tale orario la disdetta non sarà accettata e il pasto verrà addebitato

ES: Codice PAN S 2 MANDARE SMS Codice Pan spazio S spazio numero giorni RIENTRO ANTICIPATO DI UN GIORNO RISPETTO AI GIORNI INDICATI NELL'ASSENZA: MANDARE SMS Codice Pan spazio S RIENTRO ANTICIPATO DI PIU' GIORNI RISPETTO AI GIORNI INDICATI NELL'ASSENZA